# MP-DCCP Interoperability Test with DT

Mingxuan Teng, Minjun Xi from xiaomi

### What we did

We ported MP-DCCP to Android 13 (Android T) phones with 5.10 Kernel, and verified the availability and interoperability of MP-DCCP through LAN and WAN iperf.

- Read MP-DCCP specification
- Ported MP-DCCP & U-DCCP converter (see Backup)
- Solved compilation problems (see Backup)
- iperf interoperability test

# Preparation of equipment and environment

The interoperability test is based on the MP-DCCP Linux reference implementation, using <u>iperf3</u> with MP-DCCP support, both LAN and WAN environments are setup for test.

### Test equipment

Mobile phone: Redmi K50G with Dual-WLAN capability, running Xiaomi modified 5.10.101-version

Virtual machine: Kernel version is 4.14.111

Remote server: Kernel version is 4.14.111

#### Test environment

#### 1. LAN

Virtual machine (server) IP: 192.168.3.xx

Mobile phone (client) IP: 192.168.3.xx & 192.168.31.xx

#### 2. WAN

Remote server (server) IP:213.239.223.XXX

Mobile phone (client) IP:1.202.162.XXX

UDP <-> DCCP header conversion used to avoid

problems with middle boxes

https://datatracker.ietf.org/doc/html/draft-amend-

tsvwg-dccp-udp-header-conversion-01

# Preparation for Interoperability test

Configure the MP-DCCP-related routing rules and interfaces, and specify one port known by both parties to convert the UDP protocol to the MP-DCCP to ensure the normal transmission of data packets

- Options that need to be configured
- 1. Enable MP-DCCP on every physical interface
- 2. Configure transfer options
- 3. Configure routing on every physical interface
- 4. Set U-DCCP translation port
- Interoperability testing

Iperf –c/-s

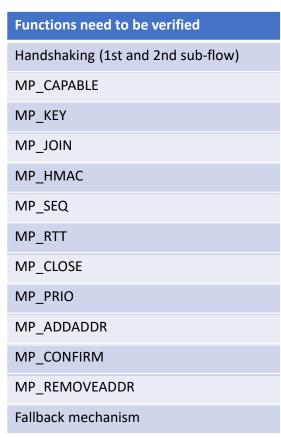

#### **Function verified**

Handshaking 1st subflow

MP\_CAPABLE

MP\_KEY

### **Draft specification**

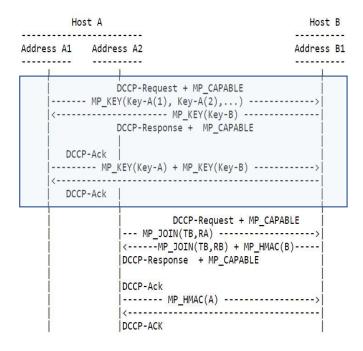

```
Time Source Destina Protoco Length Info
    111:32...1.20... 213.... DCCP
                                    9817665 → 5201 [Request] Seq=0
    211:32... 213.... 1.20... DCCP
                                    138 5201 → 17665 [Response] Seg=0 (Ac
    311:32...1.20... 213.... DCCP
                                    11017665 \rightarrow 5201 [Ack] Seq=1 (Ack=0)
    411:32... 213.... 1.20... DCCP
                                    585201 \rightarrow 17665 [Ack] Seq=1 (Ack=1)
    5 11:32... 1.20... 213.... DCCP
                                     98 62110 → 5201 | Request | Seg=0 (serv
    6 11:32... 213.... 1.20... DCCP
                                    162 5201 → 62110 [R:sponse] Seq=0 (Ack
    711:32...1.20... 213.... DCCP
                                    107 17665 → 5201 [DataAck] Seq=2 (Ack=
                                    11062110 \rightarrow 5201 [Ack] Seq=1 (Ack=0)
    8 11:32... 1.20... 213.... DCCP
    911:32... 213.... 1.20... DCCP
                                  58 52 4-Way handshake (Ack=1) q=3 (Ack=
   10 11:32... 1.20... 213.... DCCP
Frame 1: 98 bytes on wire (784 bits), 98 bytes captured (784 bits)
Ethernet II, Src: JuniperN_f4:37:c2 (54:4b:8c:f4:37:c2), Dst: Dell_27:
▶ Internet Protocol Version 4, Src: 1.202.162.49, Dst: 213.239.223.124
▼ Datagram Congestion Control Protocol, Src Port: 17665, Dst Port: 5201
    Source Port: 17665
    Destination Port: 5201
    [Stream index: 0]
    Data Offset: 16
    CCVal: 4
    Checksum Coverage: 0
    Checksum: 0x2ad1 [unverified]
    [Checksum Status: Unverified]
    Type: Request (0)
    Extended Sequence Numbers: True
    Sequence Number: 0 (relative sequence number)
    Sequence Number (raw): 171616316566003
    Service Code: not specified (0)
  ▼ Options: (44 bytes)
    ▼ Option Type: Multipath (46)
       ▼ MP KEY
                                             MP KEY
           Key Type: 0
           Key Data: 0x3b7f9a7fbafde05b
     Uption Type: Timestamp (41)
    ▶ Option Type: Change L (32)
    ▶ Option Type: Change R (34)
    ▶ Option Type: Mandatory (1)
    ▶ Option Type: Change L (32)
    ▶ Option Type: Mandatory (1)
    ▶ Option Type: Change L (32)
     ▼ Option Type: Change R (34)
       ▼ MP CAPABLE 10
                                                  MP CAPABLE
           version: 0
```

#### **Function verified**

Handshaking 2nd subflow

MP JOIN

MP\_HMAC

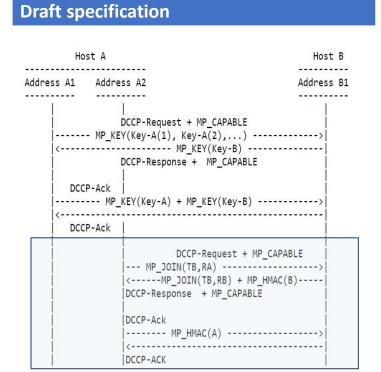

```
111:32:... 1.202....213.239.... DCCP
                                          98 17665 → 5201 [Request] Seq=0 (service=
                                         138 5201 → 17665 [Response] Seg=0 (Ack=0)
  2 11:32:... 213.23...1.202.16... DCCP
  3 11:32: ... 1.202. ... 213.239. ... DCCP
                                         110 17665 → 5201 [Ack] Seq=1 (Ack=0)
  4 11:32: ... 213.23...1.202.16... DCCP
                                          58 5201 → 17665 [Ack] Seg=1 (Ack=1)
  5 11:32:... 1.202.... 213.239.... DCCP
                                          98 62110 → 5201 [Request] Seq=0 (service=
  6 11:32:... 213.23...1.202.16... DCCP
                                         162 5201 → 62110 [Response] Seg=0 (Ack
  7 11:32:... 1.202....213.239.... DCCP
                                         10717665 \rightarrow 5201 [DataAck] Seq=2 (Ack=1)
                                         11062110 \rightarrow 5201 [Ack] Seq=1 (Ack=0)
  8 11:32:... 1.202.... 213.239.... DCCP
  9 11:32:... 213.23...1.202.16... DCCP
                                          585201 \rightarrow 62110 \text{ [Ack] Seq=1 (Ack=1)}
 10 11:32:... 1.202....213.239.... DCCP
                                        13/01/665 → 5201 |DataAck| Seq=3 (Ack=1)
                                       62 5201 7665 [Ack] Seq=2 (Ack=3)
1370 17665 5201 [DataAck] Seq=4 (Ack=1)
 11 11:32:... 213.23...1.202.16... DCCP
 12 11:32:... 1.202.... 213.239.... DCCP
 Destination Port: 62110
                                          4-Way handshake
 [Stream index: 1]
 Data Offset: 32
 CCVal: 8
 Checksum Coverage: 0
 Checksum: 0x322f [unverified]
  [Checksum Status: Unverified]
 Type: Response (1)
 Extended Sequence Numbers: True
 Sequence Number: 0
                        (relative sequence number)
 Sequence Number (raw): 20454788048994
 Acknowledgement Number: 0
 Acknowledgement Number (raw): 178992640069596
 Service Code: not specified (0)
▼ Options: (100 bytes)
  ▶ Option Type: Padding (0)
  ▼ Option Type: Multipath (46)
                                              MP JOIN
    ▼ MP_JOIN: 1
                                                                  MP_HMAC
         Address ID: 0
         Path Token: 0x85bae0ad
         Nonce: 0x3f67591c
  ▼ Option Type: Multipath (46)
    ▼ MP_HMAC: 5
         HMAC-SHA256: 87801cae9660519b70f6b96f3f06371fea7e5711
  ▶ Option Type: Padding (0)
  · Ontion Type: Timestamn Echo (42)
```

#### **Function verified**

MP SEQ

MP\_RTT

### **Draft specification**

```
22 11:32:... 213.23...1.202.16... DCCP
                                         70 5201 → 17665
   23 11:32:... 1.202.... 213.239.... DCCP
                                       1394 17665 → 5201
   24 11:32:... 213.23... 1.202.16... DCCP
                                         70 5201 → 17665
                                       100/1766E E001
   05 44 . 00 . 4 000 000 DCCD
▶ Frame 23: 1394 bytes on wire (11152 bits), 1394 bytes ca
Ethernet II, Src: JuniperN_f4:37:c2 (54:4b:8c:f4:37:c2),
▶ Internet Protocol Version 4, Src: 1.202.162.49, Dst: 213
▼ Datagram Congestion Control Protocol, Src Port: 17665, [
    Source Port: 17665
    Destination Port: 5201
    [Stream index: 0]
    Data Offset: 15
    CCVal: 5
    Checksum Coverage: 0
    Checksum: 0x3e35 [unverified]
    [Checksum Status: Unverified]
    Type: DataAck (4)
    Extended Sequence Numbers: True
    Sequence Number: 10
                           (relative sequence number)
    Sequence Number (raw): 171616316566013
    Acknowledgement Number: 3
                                 (relative acknowledgemen
    Acknowledgement Number (raw): 269606617297306
  ▼ Options: (36 bytes)
    ▼ Option Type: Padding (0)
        Padding: 00
    ▼ Option Type: Padding (0)
        Padding: 00
    ▼ Option Type: Padding (0)
        Padding: 00
    ▼ Option Type: Multipath (46)
       ▼ MP_RTT: 6
                                   MP RTT
           RTT_Type: 0
           RTT: 604
           Age: 0
     vption type: Multipath (46)
                                      ➡ MP SEQ
        Sequence Number: 9
     ▼ Option Type: ACK vector [Nonce 0] (38)
        Ack Vector [Nonce 0]: 00
```

#### **Function verified**

MP CLOSE

### **Draft specification**

Host A

----
Coptional DCCP-CloseReq +

MP\_CLOSE [A's key]

[on all subflows]

DCCP-Close + MP\_CLOSE

[B's key] [on all subflows]

C-----
DCCP-Reset

[on all subflows]

```
467 11:32:... 1,202.... 213,239.... DCCP
                                        1382 17665 → 5201 [DataAck] Seg=25
  468 11 · 32 · 1 202 213 239 DCCP
                                         1382 17665 → 5201 [DataAck] Seg=25
  469 11:32:... 1.202.... 213.239.... DCCP
                                           74 17665 → 5201
                                                           [Close]
  470 11:32:... 213.23...1.202.16... DCCP
                                          66 5201 → 17665 [Reset] Seg=22
  47111:32:... 1.202....213.239.... DCCP
                                          74 62110 → 5201 [Close] Seq=2
  472 11:32:... 213.23...1.202.16... DCCP
                                          62 5201 → 62110 [Reset] Seg=3
 Frame 469: 74 bytes on wire (592 bits), 74 bytes captured (592 bits)
 Ethernet II, Src: JuniperN_f4:37:c2 (54:4b:8: f4:37:c2), Dst: Dell_27:4
Internet Protocol Version 4, Src: 1.202.162.43, Dst: 213.239.223.124
Datagram Congestion Contro
    Destination Port: 5201
    [Stream index: 0]
   Data Offset: 10
   CCVal: 2
   Checksum Coverage: 8
   Checksum: 0x2ce6 [unverified]
    [Checksum Status: Unverified]
   Type: Close (6)
   Extended Sequence Numbers: True
   Sequence Number: 257
                            (relative sequence number)
   Sequence Number (raw): 171616316566260
   Acknowledgement Number: 227
                                   (relative acknowledgement number)
   Acknowledgement Number (raw): 269606617297530
  ▼ Options: (16 bytes)
    → Option Type: Padding (0)
    ▶ Option Type: Padding (0)
    ▼ Option Type: Multipath (46)
                                           ➡ MP CLOSE
      ▼ MP CLOSE: 10
           Key Data: 0x1b9e36cff4447e05
    → Option Type: Ack Vector [Nonce 0] (38)
```

#### **Function verified**

MP PRIO

MP ADDADDR

MP CONFIRM

### **Draft specification**

```
MP PRIO
    2 3 4 5 6 7 8 9 0 1 2 3 4 5 6 7 8 9 0 1 2 3 4 5 6 7 8 9 0 1
0 0 1 0 1 1 1 0 0 0 0 0 0 1 0 0 0 0 0 1 0 0 1 Address ID
                   Length=4
                                  MP_OPT=9
   Type=46
 MP ADDADDR
0 1 2 3 4 5 6 7 8 9 0 1 2 3 4 5 6 7 8 9 0 1 2 3 4 5 6 7 8 9 0 1
00101110
                     var
                              0 0 0 0 0 1 1 1 Address ID
          Address (IPv4 - 4 bytes / IPv6 - 16 bytes)
   Port (2 bytes, optional)
                              + MP_HMAC option
    Type=46
                   Length
                                  MP_OPT=7
```

MP\_CONFIRM

```
1 2 3 4 5
01234567 89012345 67890123 45678901 23456789 01234567 89012345
+-----+
|00101110| var |00000000| List of confirmations ...
+-----+
Type=46 Length MP_OPT=0
```

```
117:07:... 80.187... 213.239.... DCCP
                                            98 29987 → 5203 [Reque
                                          138 5203 → 29987 [Respo
      217:07:... 213.23... 80.187.1... DCCP
                                          110 29987 → 5203 [Ack]
      317:07:... 80.187... 213.239.... DCCP
      417:07:... 213.23... 80.187.1... DCCP
                                            58 5203 → 29987 [Ack]
      5 17:07:... 80.187... 213.239.... DCCP
                                            66 29987 → 5203
      6 17:07:... 213.23...80.187.1... DCCP
                                            78 5203 → 29987 [Data]
      747.07. 00 407 040 000
                                            00 00000 FOOD FDOOR
    ▼ Options: (16 bytes)
      ▶ Option Type: Padding (0)
      ▶ Option Type: Padding (0)
      ▶ Option Type: Padding (0)
      ▶ Option Type: Multipath (46)
      ▼ Option Type: Multipath (46)
                                     MP_PRIO
         ▼ MP PRIO: 9
            MP_PRIO value: 5
  117:07:... 80.187... 213.239.... DCCP
                                          98 29987 → 5203 [Reques
  217:07:... 213.23...80.187.1...DCCP
                                         138 5203 → 29987 [Respon
  317:07:... 80.187... 213.239.... DCCP
                                         110 29987 → 5203 [Ack] S
  417:07:... 213.23...80.187.1... DCCP
                                          58 5203 → 29987
                                                           [Ack] S
  517:07:... 80.187... 213.239.... DCCP
                                          66 29987 → 5203 [Data]
  6 17:07:... 213.23... 80.187.1... DCCP
                                          785203 \rightarrow 29987
  747.07. 00 407 040 000
Options: (28 bytes)
  ▶ Option Type: Padding (0)
  ▶ Option Type: Padding (0)
  Option Type: Padding (0)
  ▶ Option Type: Multipath (46)
  ▼ Option Type: Multipath (46)
                                    MP CONFIRM
      MP CONFIRM: 0
  Option Type: Reserved (5)
984 17:07:... 213.23... 80.187.1... DCCP
                                         62 5203 → 29987 [Ack] Seq=4
985 17:07:... 213.23... 80.187.1... DCCP
                                       90 5203 → 29987 [Data] Seq=
▼ Options: (40 bytes)
  ▶ Option Type: Multipath (46)
                                   MP ADDADDR
  ▼ Option Type: Multipath (46)
    ▼ MP ADDADDR: 7
                                                   MP HMAC
         Address ID: 3
         Address: 10.110.10.2
  ▼ Option Type: Multipath (46)
    ▼ MP_HMAC: 5
         HMAC-SHA256: ad86d959cbdbec540b8dd1b080ee8d81913959ef
```

#### **Function verified**

MP REMOVEADDR

### **Draft specification**

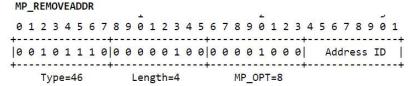

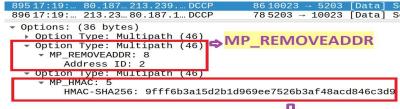

**♣** MP\_HMAC

#### **Function verified**

Fallback mechanism

Scenario: MP-DCCP is disabled immediately after 1st subflow establishment:

Attempt of establishing second subflow fails with DCCP-Reset

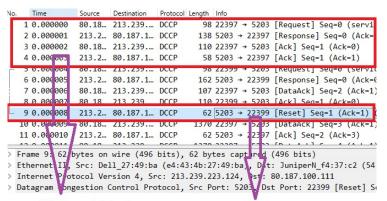

1st Subflow established

2nd Subflow reset

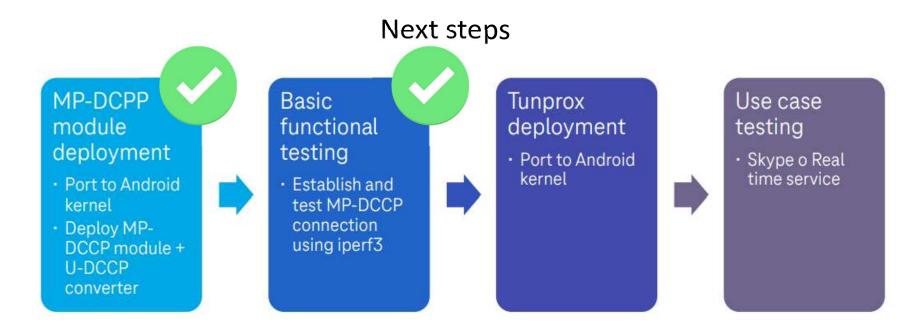

- Deploy encapsulation framework to allow multipath transport of any IP traffic -> <a href="https://datatracker.ietf.org/doc/html/draft-amend-tsvwg-multipath-framework-mpdccp-01">https://datatracker.ietf.org/doc/html/draft-amend-tsvwg-multipath-framework-mpdccp-01</a> -> available at <a href="https://github.com/telekom/tunprox">https://github.com/telekom/tunprox</a>
- Realtime service tests, e.g. Skype

# Conclusion

The functions of MP-DCCP works well

Different combinations of MP-DCCP implementations are used for interoperability tests: 4.14 and 5.10 Linux reference implementation + Android 13 port (Xiaomi modified)

- Both LAN and WAN tests prove the completeness and maturity of MP-DCCP draft -06
- The Usage and operations are similar to MPTCP

# Backup – Porting details

### Port to MP-DCCP & U-DCCP converter

MP-DCCP and U-DCCP are both kernel mode programs. After adding their code to the kernel, we can compile the Android kernel with MP-DCCP function by opening the MP-DCCP related configuration options.

MP-DCCP and U-DCCP repository

https://github.com/telekom/mp-dccp

https://github.com/telekom/u-dccp

Add configuration items in gki\_defconfig

Contains all functions of MP-DCCP prototype:

Scheduler selection

Path manager selection

Reordering engine selection

Path priority configuration

Congestion Control selection and queue setup

CONFIG IP DCCP=y

CONFIG\_IP\_DCCP\_CCID2\_DEBUG=y

CONFIG\_IP\_DCCP\_CCID3\_DEBUG=y

CONFIG\_IP\_DCCP\_CCID5\_DEBUG=y

CONFIG\_IP\_DCCP\_DEBUG=y

CONFIG IP MPDCCP=y

CONFIG\_IP\_MPDCCP\_DEBUG=y

CONFIG\_MPDCCP\_SCHED\_SRTT=y

CONFIG\_MPDCCP\_SCHED\_ROUNDROBIN=y

CONFIG\_MPDCCP\_SCHED\_REDUNDANT=y

CONFIG\_MPDCCP\_SCHED\_OTIAS=y

CONFIG MPDCCP SCHED CPF=y

CONFIG\_MPDCCP\_SCHED\_HANDOVER=y

CONFIG\_MPDCCP\_REORDER\_FIXED=y

CONFIG MPDCCP STATS=y

CONFIG\_U\_DCCP=y

## Compilation problems

The reasons for compilation errors are syntax errors and errors caused by the difference between the Android and Linux kernels

Variables declared but not used

warning: unused variable 'peeked'

Type error

const struct in\_ifaddr \*ifa -> struct in\_ifaddr \*ifa

Common data structure changes require both common and msm repositories to be changed

Different function names in Linux and Android kernels

flowi4\_to\_flowi\_common->flowi4\_to\_flowi